| <section-header>         CSE341: Programming Languages         Lecture 5         More Datatypes and Pattern-Matching         Dan Grossman         Autumn 2017</section-header>                                                                                                    | <text><text><text><text><code-block><text><code-block></code-block></text></code-block></text></text></text></text>                                                                                                    |
|----------------------------------------------------------------------------------------------------|----------------------------------------------------------------------------------------------------|
| <pre>Don't do this Unfortunately, bad training and languages that make one-of types inconvenient lead to common bad style where each-of types are used where one-of types are the right tool  {* use the studen_num and ignore other fields unless the student_num is ~1 *) { student_num : int, first : string, middle : string option, last : string }  • Approach gives up all the benefits of the language enforcing every value is one variant, you don't forget branches, etc. • And makes it less clear what you are doing</pre> | That said         But if instead the point is that every "person" in your program has a name and maybe a student number, then each-of is the way to go:            { student_num : int option,         first : string,         middle : string option,         last : string }             Middle : string option,         last : string } |
| Expression Trees         A more exciting (?) example of a datatype, using self-reference         datatype exp = Constant of int           Negate of exp         Add of exp * exp         Multiply of exp * exp         Add (Constant (10+9), Negate (Constant 4))         How to picture the resulting value in your head:                                                                                                    | <pre>Recursion Not surprising: Functions over recursive datatypes are usually recursive fun eval e =     case e of     Constant i =&gt; i     Negate e2 =&gt; ~ (eval e2)     Add(e1,e2) =&gt; (eval e1) + (eval e2)     Multiply(e1,e2) =&gt; (eval e1) * (eval e2)</pre>                                                                 |

Autumn 2017

5

Constant

19

Autumn 2017

1

Negate

l Constant

I 4 CSE341: Programming Languages

CSE341: Programming Languages

6

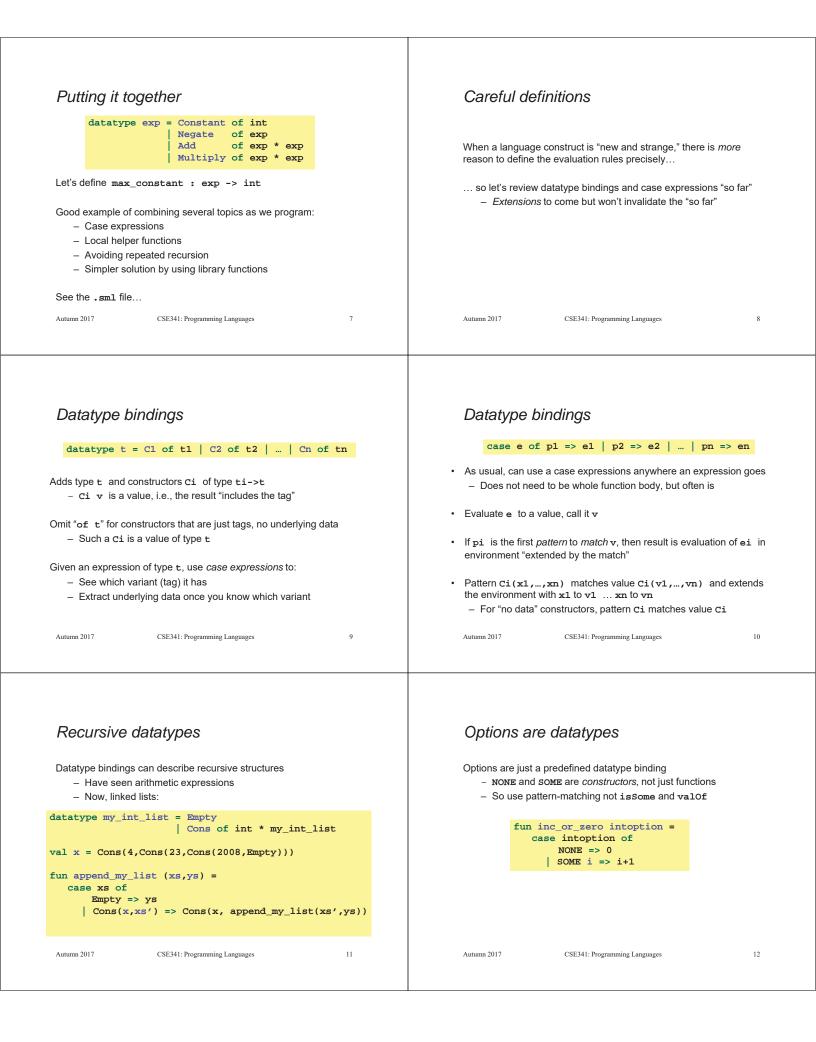

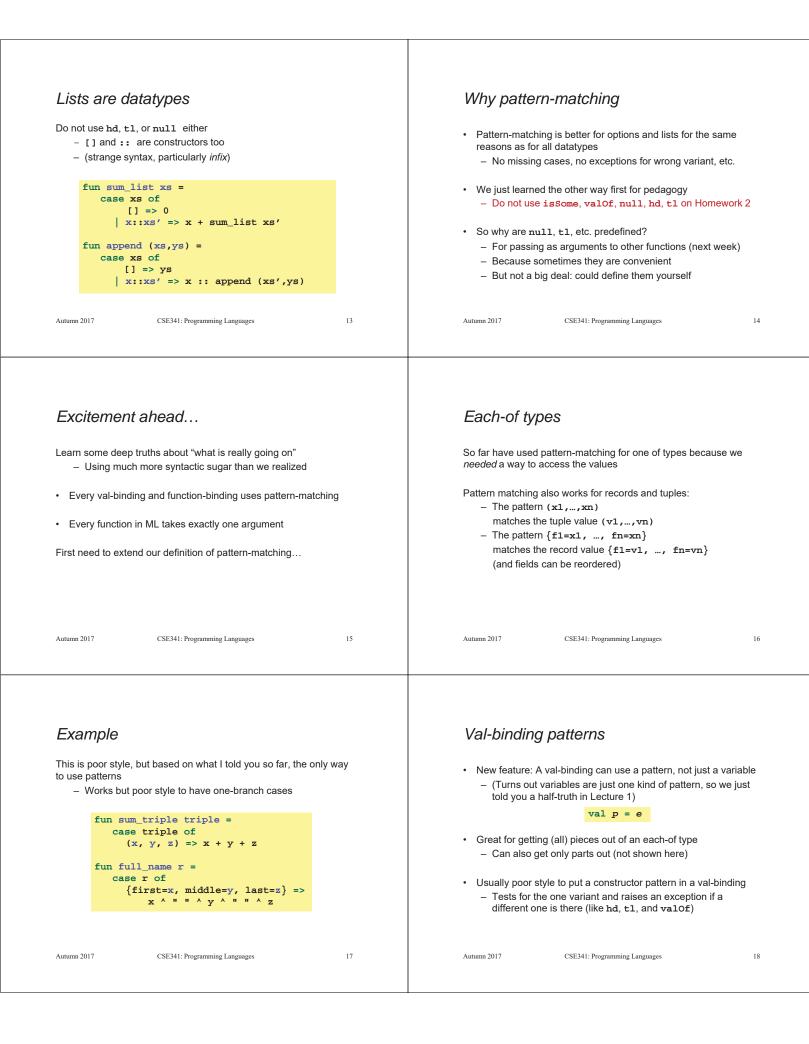

## Function-argument patterns Better example This is okay style A function argument can also be a pattern - Though we will improve it again next - Match against the argument in a function call - Semantically identical to one-branch case expressions fun f p = efun sum\_triple triple = let val (x, y, z) = triple Examples (great style!): in x + y + zfun sum\_triple (x, y, z) = end x + y + zfun full\_name r = fun full\_name {first=x, middle=y, last=z} = let val {first=x, middle=y, last=z} = r x ^ = = ^ y ^ = = ^ z in ^ = = ^ y ^ = = ^ z х end CSE341: Programming Languages Autumn 2017 19 Autumn 2017 CSE341: Programming Languages 20 Hmm A new way to go · For Homework 2: A function that takes one triple of type int\*int\*int and returns an int that is their sum: - Do not use the # character - Do not need to write down any explicit types fun sum\_triple (x, y, z) = x + y + zA function that takes three int arguments and returns an int that is their sum fun sum\_triple (x, y, z) = x + y + zSee the difference? (Me neither.) © Autumn 2017 CSE341: Programming Languages 21 Autumn 2017 CSE341: Programming Languages 22

## The truth about functions

- In ML, every function takes exactly one argument (\*)
- What we call multi-argument functions are just functions taking one tuple argument, implemented with a tuple pattern in the function binding
  - Elegant and flexible language design
- Enables cute and useful things you cannot do in Java, e.g.,

fun rotate\_left (x, y, z) = (y, z, x)
fun rotate\_right t = rotate\_left (rotate\_left t)

\* "Zero arguments" is the unit pattern () matching the unit value ()

```
Autumn 2017 CSE341: Programming Languages 23
```